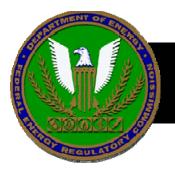

Federal Energy Regulatory Commission

#### eTariff Basics

#### How to create tariffs, revisions and tariff filings

eTariff is work-in-progress. Window appearance, functionality, menu choices and locations may change. If you are not sure where to find something or something has changed, look around the window and try right-click at logical focus points. If not sure, experiment. Experiments should not cause software errors. If they do, please document and notify etariff@ferc.gov.

5/10/2006

RM01-5-000 Electronic Tariff Filings

#### Assumptions

- eTariff is installed and in communication with FERC
  - If a regulated company, registered and received CID
- User familiar with tariffs
- User familiar with FERC tariff filings
- User familiar with FERC procedures

#### **Tariff Data Format**

- Tariffs are a Data Base
- NOT a text document
- Example data set for every tariff section
  - Company name
  - Docket number
  - Proposed effective date
  - Tariff section
  - Filing type

- Tariff section "content"
  - Text area:
    - Accepts most copied text
    - Editable within eTariff
    - Limited format capabilities
    - Accepts many copied formats such as graphics
    - Will not accept pasted files
  - One file attachment per section

#### **First-time**

- 1<sup>st</sup> time users must establish an empty data base file
  - Retrieve company list
  - Select company
  - Choose file location
  - Enter CID
  - Download and Finish

| 🖥 ETariff Data Download                                                                                     | and a set       |
|----------------------------------------------------------------------------------------------------|-----------------|
|                                                                                                    | ×               |
| List of Available Companies:                                                                                |                 |
| 3E Technologies, Inc. (Electric - FPA Trad and MBR)                                                         | <u> </u>        |
| A'Lones Group, Inc. (Electric - Market Base Rates only)                                                     |                 |
| AC Power Corporation (Electric - FPA Trad and MBR)<br>ACES Power Marketing LLC (Electric - FPA Trad and MBR | 1               |
| ACN Power, Inc. (Electric - FPA Trad and MBR)                                                               | ,               |
| ACN Utility Services, Inc. (Electric - FPA Trad and MBR)                                                    |                 |
| AEP Generating Company (Electric - FPA Trad and MBR)                                                        | <b>-</b>        |
| Datain a Communication                                                                                      | Internet Setup  |
| Retrieve Company Listing                                                                                    | Options         |
|                                                                                                    |                 |
| New Company Start                                                                                           | Copy Tariffs    |
| Company. Note: the appropriate PIN Co                                                                       | de is required. |
| Destination for Data or Location of Existing Data:                                                          |                 |
| Destination for Data or Location of Existing Data:                                                          |                 |
|                                                                                                    |                 |
| P:\HKP\FIELD DATA\ CID Code:                                                                                |                 |
| P:\HKP\FIELD DATA\<br>CID Code:<br>Begin                                                                    | shed            |

## Create Tariff

- Create a tariff
  - Drop menu from "Options"
- Name the tariff
- Fill in default Contact
   Info
  - Edit default contact info later from "General Options"

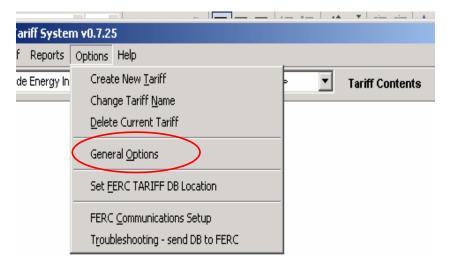

| i C   | reating   | a New FERC Tar     | ff                                   | ×     |
|-------|-----------|--------------------|--------------------------------------|-------|
| (A'L  | ones G    | roup, Inc.)        |                                      |       |
|       |           |                    |                                      |       |
| Tarit | ff Title: | Test Tariff        |                                      |       |
|       |           | Tariff             | has previously been on file at FERC  |       |
|       |           | C New 1            | ariff not previously filed with FERC |       |
|       | Defa      | ult Contact        | ;                                    |       |
|       |           | POC Name:          | John Doe                             |       |
|       |           | POC Phone:         | 123-456-7890                         |       |
|       |           | POC Email:         | John.Doe@xyz.com                     |       |
|       |           |                    |                                      | -     |
|       | A         | uthorizing Name:   | Jane Doe                             |       |
|       | -         | Authorizing Title: | 123-456-7891                         |       |
|       | А         | uthorizing Email:  | Jane.Doe@xyz.com                     |       |
|       |           |                    |                                      |       |
|       |           |                    | Create                               |       |
|       |           |                    |                                      | Close |

#### Add Content to Tariff

- From the Menu Bar
  - Select Tariff
  - Open "Tariff Contents"

| 🗃 FERC Tariff System v0.8.36            |                            |                     |               |
|-----------------------------------------|----------------------------|---------------------|---------------|
| <u>File Tariff Reports Options Help</u> |                            |                     |               |
| A'Lones Group, Inc.  Tariff:            | Test Tariff 📃 💌            | Tariff Contents Rev | vise/File 🧖   |
| 🗐 Tariff Contents - Test Tariff         |                            |                     | _ 🗆 ×         |
| Test Tariff (A'Lones Group, Inc.)       |                            |                     |               |
|                                         | Listing of Section Changes |                     | 2             |
|                                         | Effective Superceded       | Status Priorit      | yReference    |
| Show Company Specified Section Numbers  | <u>α</u>                   |                     |               |
|                                         |                            |                     | <u>C</u> lose |

# **Create Tariff Section - Direct**

- Right Click
   "Add Section"
- Small window pop up
  - Fill in Section Title, Company Tariff Section Numbering if any
  - Save
- Paste in, type or import tariff text
  - Save & Close

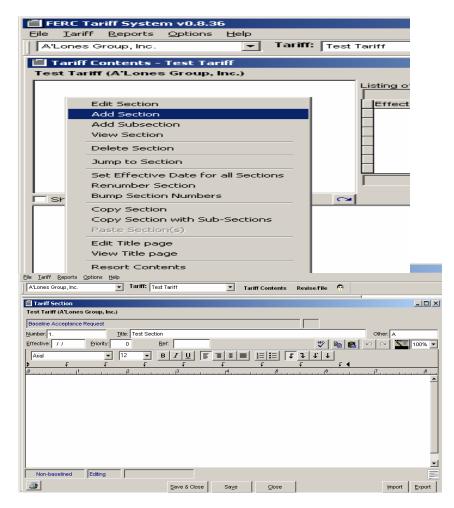

- If a tariff already exists in the FERC public data base [or your own], copy it
- Find company, choose tariff, Download, and Finish. Note downloaded file name and location.

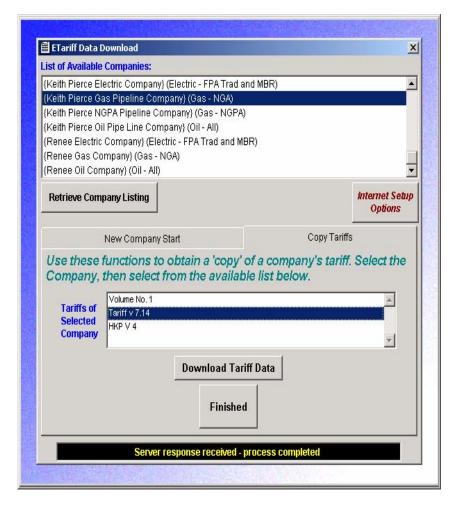

- From File, select Import, find imported file and rename
- Copied tariff now available from menu bar

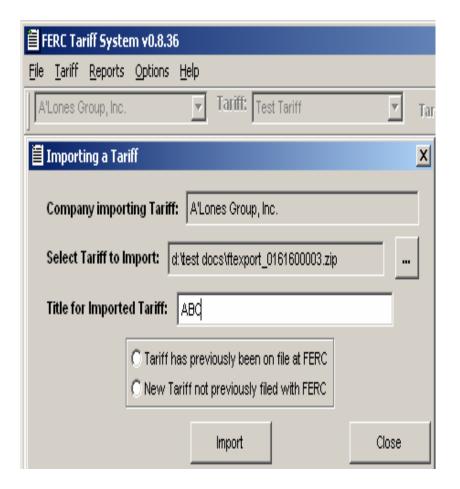

• Target section(s)

- Right click
  - Copy Section (with Sub-Sections) as appropriate

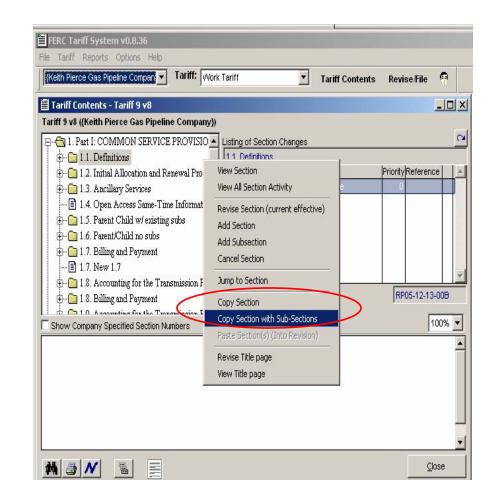

RM01-5-000 Electronic Tariff Filings

- Target paste location, right click, select Paste Section(s)
- Choose section level, and paste

| (Keith Pierce Gas Pipeline Company 🔽 Tariff: 🕅                                        | /ork Tariff                     | ▼ Tariff Co   | ntents Revi | se/File   | ) |
|---------------------------------------------------------------------------------------|---------------------------------|---------------|-------------|-----------|---|
| Tariff Contents - Work Tariff                                                         |                                 |               |             | -         |   |
| Vork Tariff ({Keith Pierce Gas Pipeline Compa<br>⊕ 10. Statement of Rates and Charges | Iny))<br>Listing of Section Cha | 00000         |             |           |   |
| ⊕                                                                                     | 13. Statement of Rat            | -             |             |           | _ |
| ±                                                                                     | 1.                              | rceded Status | Priority    | Reference |   |
|                                                                                       | 12/06/2005 / /                  | Non-baselir   |             |           | Ť |
| 目 Pasting Sections                                                                    |                                 | X             |             |           |   |
| Work Tariff ((Keith Pierce Gas Pipeline Con                                           | กกลกงไ)                         |               |             |           |   |
| Pesting: 1.1. Definitions                                                             |                                 | 1             |             |           |   |
|                                                                                       |                                 |               |             |           |   |
| Paste will include Sub                                                                | sections                        |               |             |           |   |
| Target: 13. Statement of Rates and Char                                               | ges                             |               |             | <u> </u>  | _ |
| Paste at Same Level                                                                   | <b>V</b>                        |               | ,           | _         |   |
| Paste at Same Level                                                                   |                                 |               |             | 100       | % |
| Paste as Sub-section of Target                                                        |                                 |               |             |           |   |
|                                                                                       |                                 |               |             |           |   |

- Copied sections now pasted in
- Hint: if copying from multiple sources or creating multilevel section revisions, create a working "Tariff", then copy product into Baseline or Revision

| FERC Tariff System v0.8.36                              |                           |            |                 |                   |          |
|---------------------------------------------------------|---------------------------|------------|-----------------|-------------------|----------|
| <u>ile Tariff R</u> eports <u>O</u> ptions <u>H</u> elp |                           |            |                 |                   |          |
| Keith Pierce Gas Pipeline Company Tariff: Wo            | rk Tariff                 | •          | Tariff Contents | Revise/File       | <b>9</b> |
| Tariff Contents - Work Tariff                           |                           |            |                 |                   | _ 🗆 ×    |
| Work Tariff ({Keith Pierce Gas Pipeline Compan          | y})                       |            |                 |                   |          |
| ⊕ 🔂 1.1. Definitions                                    | Listing of Section        | on Changes |                 |                   | Q        |
| 🗄 🛅 10. Statement of Rates and Charges                  | 1.1.2. Target /           | Amend      |                 |                   |          |
| 🗄 🛅 12. Statement of Rates and Charges                  | _                         | Superceded |                 | Priority Referenc | e 🔺      |
| 🗄 🦳 13. Statement of Rates and Charges                  | ▶ <mark>02/26/2006</mark> | 11         | Non-baselined   | 0                 |          |
|                                                         |                           |            |                 |                   |          |
|                                                         | -                         |            |                 |                   |          |
|                                                         | H                         |            |                 |                   |          |
|                                                         | F                         |            |                 |                   |          |
|                                                         |                           |            |                 |                   | v        |
|                                                         | 1.2                       |            | I               |                   |          |
|                                                         | ,                         |            |                 | ,                 |          |
| Show Company Specified Section Numbers                  | ×                         |            |                 | 1                 | 00% 💌    |
| The total annual cost of the Transmi                    | ssion Systen              | ı for purp | oses of Netwo   | rk Integratio     | n 🔺      |
| Transmission Service shall be the am                    |                           |            |                 | ~                 |          |
| the Transmission Provider or modifie                    | •                         |            |                 |                   |          |

#### Create Tariff Section – Import Data Base

 Use an extraction macro to create an importable data base. Guidance at http://www.ferc.gov/docs-

filing/etariff/conversion-guide.pdf.

• From File, click "MS Word ....Import"

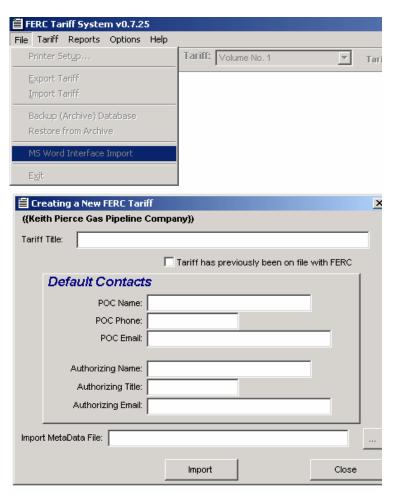

# Create Tariff Section – Import

- Import a MS Word file text directly into a section
  - Good for heavily edited/large sections
  - Careful import completely replaces section
- Export section text into a file

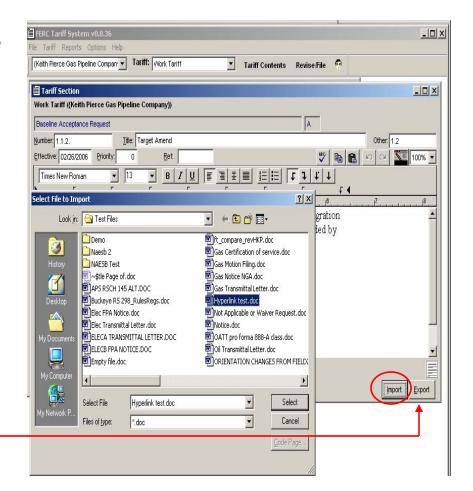

#### Baseline Tariff

- Baseline filings are a special case
  - Establishes and initializes company's tariff data base
  - Commission can only accept or reject whole filing
  - No revisions can be made or filed until accepted by the Commission

## **Baseline Tariff**

- Special Case
  - Set effective date
    - Right click ToC
    - Enter effective date
       prospective
    - Recommend one effective date for all sections
  - Right Click is only
     location that <u>Baseline</u>
     filing effective date can
     be set

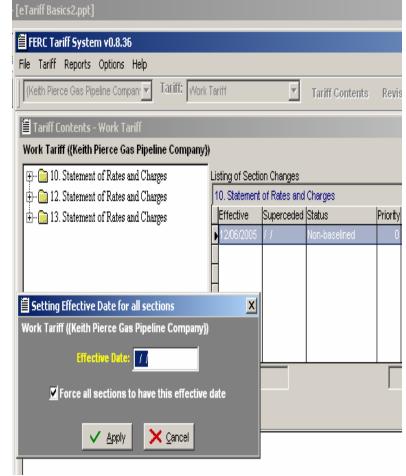

#### Make a Tariff/Rate Filing

- Now that the proposed Baseline Tariff is complete, need to file with the Commission
- Open <u>Revise/File</u>

| [eTariff Basics2.ppt]                          |             |             |                        |               |                    |
|------------------------------------------------|-------------|-------------|------------------------|---------------|--------------------|
| FERC Tariff System v0.8.36                     |             |             |                        |               |                    |
| File Tariff Reports Options Help               |             |             |                        |               |                    |
| Keith Pierce Gas Pipeline Company Tariff:      | Vork Tariff | Tariff Co   | ntents Revise/Fil      | le 🗖          |                    |
| 🔚 Tariff Contents - Work Tariff                |             |             |                        |               | ×                  |
| Work Tariff ({Keith Pierce Gas Pipeline Co     | mpany})     |             |                        |               |                    |
| 🖭 💼 10. Statement of Rates and Charges         |             |             | of Section Changes     |               | 2                  |
| i ⊡… 🧰 12. Statement of Rates and Charges      |             |             | Statement of Rates and |               |                    |
|                                                |             |             | ective Superceded      | Non-baselined | Priority Reference |
| Tariff Filings - Work Tariff                   |             |             |                        |               |                    |
| Work Tariff ({Keith Pierce Gas Pipeline Con    | ipany})     |             |                        |               |                    |
| Filing List Boctions                           | Filing      | Attachments | Submit to FE           | RC            | FERC Status        |
| New ReDefine Delete                            |             |             | Filter: 7              | AII 🗾         |                    |
| Filing # Title/Description                     | Status      | Submitted   | FERC Docket            |               | <u></u>            |
| Baseline Acceptance Request                    | Not Filed   | 77 :: AM    | <u>.</u>               |               |                    |
|                                                |             |             |                        |               |                    |
|                                                |             |             |                        |               |                    |
|                                                |             |             |                        |               |                    |
|                                                |             |             |                        |               |                    |
|                                                |             |             |                        |               |                    |
| Filing Type: Sect. 154.202 Refile Complete Tar | iff         |             |                        |               |                    |
| Point of Contact: f                            | fg          |             |                        |               |                    |
| Authorizing Person: 1g                         | g           | g           |                        |               |                    |
|                                                |             |             |                        |               |                    |
|                                                |             |             |                        |               | -                  |

5/10/2006

#### **Baseline/Revision Filings**

• Tabs of Tariff Revision window basically in order of tariff filing process:

Define|Tariff Sections|Req'd Docs|File|Status

| [eTariff Basics2.ppt]                          |             |                                                                                                    |                              |             |
|------------------------------------------------|-------------|----------------------------------------------------------------------------------------------------|------------------------------|-------------|
| FERC Tariff System v0.8.36                     |             |                                                                                                    |                              |             |
| File Tariff Reports Options Help               |             |                                                                                                    |                              |             |
| Keith Pierce Gas Pipeline Compan - Tariff:     | Work Tariff | Tariff C                                                                                                    | ontents Revise/File          | <b>9</b>    |
| Tariff Contents - Work Tariff                  |             |                                                                                                    |                              |             |
| Work Tariff (Keith Pierce Gas Pipeline Co      | mpany})     |                                                                                                    |                              |             |
| 🖽 🗠 🧰 10. Statement of Rates and Charges       |             | Listir                                                                                                    | ng of Section Changes        | C           |
| 🛓 🖂 12. Statement of Rates and Charges         |             |                                                                                                    | Statement of Rates and Charg |             |
| i → ─ 🚞 13. Statement of Rates and Charges     |             |                                                                                                    | fective Superceded Statu     |             |
|                                                |             |                                                                                                    | 2/06/2005 / / Non-           | baselined 0 |
| 🗐 Tariff Filings - Work Tariff                 |             | The second second second second second second second second second second second second second second second s |                              |             |
| Work Tariff ((Keith Pierce Gas Pipeline Con    | (pany))     |                                                                                                    |                              |             |
| Filing List Bootions                           | Filir       | ig Attachments 🛛 🕇                                                                                             | Submit to FERC               | FERC Status |
| New ReDefine Delete                            |             |                                                                                                    | Filter: All                  |             |
|                                                |             |                                                                                                    |                              |             |
| Filing # Title/Description                     | Status      | Submitted                                                                                                    | FERC Docket                  | <u></u>     |
| Baseline Acceptance Request                    | Not Filed   | // ct AM                                                                                                    |                              |             |
|                                                |             |                                                                                                    |                              |             |
|                                                |             |                                                                                                    |                              |             |
|                                                |             |                                                                                                    |                              |             |
|                                                |             |                                                                                                    |                              |             |
|                                                |             |                                                                                                    | _                            | -           |
| Filing Type: Sect. 154.202 Refile Complete Tar | Iff         |                                                                                                    |                              |             |
| Point of Contact: f                            | fg          | 8                                                                                                    |                              |             |
| Authorizing Person: 1g                         |             |                                                                                                    |                              |             |
| Additionizing Ferson. [1g                      | g           | g                                                                                                    |                              |             |
| A                                              |             |                                                                                                    |                              |             |
| +                                              |             |                                                                                                    |                              | -           |
|                                                |             |                                                                                                    |                              |             |

5/10/2006

# **Baseline Filing**

- Baseline Tariff Filings Special Case
  - No choice of filing types default choice
  - No option to edit tariff sections (go back to Tariff Contents window if need further edits)

## **Baseline and Revision Filings**

- For every filing type, required documents are in **bold**, optional in standard font
- If NA or waiver, use quick attach

| FERC Tariff System v0.7.25                                                         |                                                                                                    |                  |
|------------------------------------------------------------------------------------|----------------------------------------------------------------------------------------------------|------------------|
| <u>File Iariff Reports Options Help</u>                                            |                                                                                                    |                  |
| Keith Pierce Electric Company Tariff: Impo                                         | rt Extraction Example 🔄 Tariff Contents Revise/File 🖗                                                                                              |                  |
| Tariff Contents - Import Extraction Example                                        |                                                                                                    |                  |
| Import Extraction Example ({Keith Pierce Electric                                  | Company))                                                                                                    |                  |
| 🗄 - 🛅 22. Changes in Service Specifications                                        |                                                                                                    |                  |
| 🗄 – 🧰 23. Sale or Assignment of Transmission Se                                    | Tariff Revisions - Import Extraction Example                                                                                                    | _ 🗆 X            |
|                                                                                    | Import Extraction Example ({Keith Pierce Electric Company})                                                                                        |                  |
| - 🖹 25. Compensation for Transmission Servic                                       |                                                                                                    |                  |
| 🖹 26. Stranded Cost Recovery                                                       | Revision List Sections Revision Attachments Submit to FERC                                                                                         | FERC Status      |
| - 🖹 27. Compensation for New Facilities and F                                      | Revision #/Title: 1 Baseline Acceptance Request                                                                                                    |                  |
| 🗄 – 🦲 28. Nature of Network Integration Transm                                     | Filing Type: Sect. 35.12 - Initial Rate Schedules (Initial Tariff Baseline)                                                                        |                  |
| 🕀 – 🧰 29. Initiating Service                                                       | Docket Number:                                                                                                    |                  |
| er 🔁 20. Network Resources                                                         |                                                                                                    |                  |
| 1. Designation of Network Load                                                     | Filename Comment                                                                                                    | Access           |
| D - 22. Additional Study Procedures For Netw<br>33. Load Shedding and Curtailments | ELEC TRANSMITTAL LETTER Transmittal Letter                                                                                                    | Public           |
| ⊕- , 33. Loan Snending and Curtaiments                                             | ELEC FPA NOTICE.DOC A form of notice suitable for publication in the Federal Regi<br>Flactric Uniting Department Cost of Service, Total And As All | Public           |
| E- 35. Operating Arrangements                                                      | Attach/Change File Information                                                                                                    | Public           |
| 🖸 🔤 55. spering minugenenis                                                        | Append Additional Items calculations and narrative.                                                                                                | Public           |
| View Title Page View Section                                                       | Edit Description uirement Comparison                                                                                                    | Public           |
|                                                                                    | Open (View) File of the rate schedule rates with the utility's ot                                                                                  | Public           |
| <u> </u>                                                                           | h and single line diagram showing the additio                                                                                                    |                  |
|                                                                                    | all cost computations                                                                                                    | Public           |
|                                                                                    |                                                                                                    | Public           |
|                                                                                    | Create Waiver Request                                                                                                    | Public 💌         |
|                                                                                    | Bold Items are Required                                                                                                    |                  |
|                                                                                    | Attach/Change File Append Additional Files Edit Remove                                                                                             | Open (View) File |
|                                                                                    |                                                                                                    | Close            |
|                                                                                    |                                                                                                    |                  |

#### **Baseline and Revision Filings**

- Set document security level for public viewing –
  - Attach redacted in required fields, complete as another attachment
- View and edit attachments

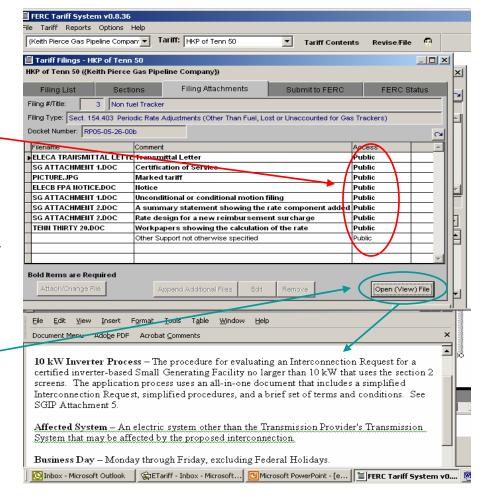

RM01-5-000 Electronic Tariff Filings

#### **Baseline and Revision Filings**

- Submit to FERC
  - Error messages will identify errors that would prevent FERC's Secretary from accepting filing
- Check FERC Status
  - Revision specific

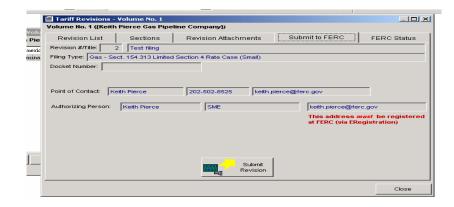

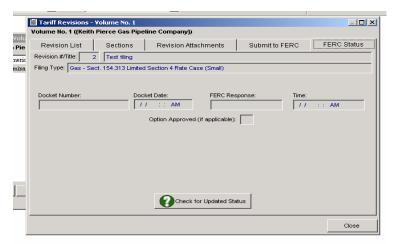

# **Revision Filings**

- Unlimited revisions as work in progress
- Each revision is a separate "folder" until filed with FERC – not integrated with effective tariff database
- Any filing that effects a tariff section status must be made as a "revision" to the tariff
  - Initial proposals under NGA § 4, FPA § 204, ICA § 6, NPGA § 311, PA pursuant to Parts 35/300
  - Amendments and compliance filings
  - Withdraws
  - Motions to move into effect or delay effect
- All updates and additional material

#### **Revision Filings**

- Must define proposed filing before inputting edited tariff sections
- Click "New" and select filing type from drop-down menu

| FERC Tariff System v0.7.25                |                                 |                              |                       |
|-------------------------------------------|---------------------------------|------------------------------|-----------------------|
| Tariff Reports Options Help               |                                 |                              |                       |
| Keith Pierce Gas Pipeline Compan 🔽 🛛 Tari | ff: Volume No. 1                | Tariff Contents              | Revise/File           |
| Tariff Revisions - Volume No. 1           |                                 |                              | _ 🗆 ×                 |
| Volume No. 1 (Keith Pierce Gas Pipe       | line Company3)                  |                              |                       |
|                                           |                                 |                              |                       |
| Revision List Sections                    | Revision Attachments            | Submit to FERC               | FERC Status           |
| New ReDefine De                           | lete                            | Display Revisions: All       | •                     |
| Rev # Title/Description                   | Status                          |                              | RC Docket 🔺           |
| Baseline Acceptance Requi                 | est Baseline Accepted           | 11/29/2004 03:38:11 PM 5     |                       |
|                                           |                                 |                              |                       |
| Creating a New Revision                   |                                 | ×                            |                       |
| Volume No. 1 ({Keith Pierce Gas Pipel     | ine Company})                   |                              |                       |
| Type of Submission:                       |                                 |                              |                       |
|                                           |                                 |                              | <b>v</b>              |
| Gas - Sect. 154.313 Limited Section 4 F   | Rate Case (Small)               |                              |                       |
| Gas - Update Filings: Sect. 154.312()(2   | · ·                             | 3154.312 and .313 pursuant t | o 154.311 and .313(d) |
| Sect. 154.203 Compliance Filings          |                                 |                              |                       |
| Sect. 154.205 and 385.216 Withdraws       |                                 |                              |                       |
| Sect. 154.206 Motion Filing               |                                 |                              |                       |
| Sect. 154.402 Annual Charge Adjustm       |                                 |                              | 、                     |
| Sect. 154.403 Periodic Rate Adjustmer     | its (Other Than Fuel, Lost or L | inaccounted for Gas Trackers | )<br>                 |
|                                           |                                 |                              |                       |
| Revision Point of Contact Name:           | Keith Pierce                    |                              |                       |
| POC Phone:                                |                                 | -                            | Close                 |
| POC Email:                                | keith.pierce@ferc.gov           | b                            |                       |
|                                           | 1                               |                              |                       |
| Name of Authorizing Person:               | Keith Pierce                    |                              |                       |
| Title of Authorizing Person:              | SME                             |                              |                       |
| Authorizing Email (Registered at FERC):   | keith.pierce@ferc.gov           |                              |                       |
| 2 . 2                                     | 1 1 0 50                        |                              |                       |
|                                           |                                 |                              |                       |
| Creat                                     | e Close                         |                              |                       |
| Creat                                     |                                 |                              |                       |

RM01-5-000 Electronic Tariff Filings

#### **Create Revision Filing**

- After selecting filing type, check other fields:
  - Gas program initial filings must indicate motion condition
  - Name the filing
  - Intra-company comments
  - Check for missing data —
- When finished, click "Create"

| Volume No. 1 ({Keith Pierce Gas Pipeline Company})         Type of Submission:         Gas - Sect. 154.313 Limited Section 4 Rate Case (Small)         Do Suspended Sections Automatically go into effect:         Yes         Revision Title:         Test filing         No         Revision Comments:         These comments are for company use. This field is not sent to the Commission.         Revision Point of Contact Name:         POC Phone:         POC Email:         keith pierce@ferc.gov         Name of Authorizing Person:         Keith Pierce         Title of Authorizing Person:         SME         Authorizing Email (Registered at FERC):         keith.pierce@ferc.gov |   | 📋 Creating a New Revision                                                                        |
|----------------------------------------------------------------------------------------------------|---|--------------------------------------------------------------------------------------------------|
| Gas - Sect. 154.313 Limited Section 4 Rate Case (Small)         Do Suspended Sections Automatically go into effect:         Yes         Revision Title:         Test filing         No         Revision Comments:         These comments are for company use. This field is not sent to the Commission.         Revision Point of Contact Name:         POC Phone:         POC Email:         keith.pierce@ferc.gov         Name of Authorizing Person:         Title of Authorizing Person:         SME                                                                                                    |   |                                                                                                  |
| Do Suspended Sections Automatically go into effect: Yes Yes Revision Title: Test filing Revision Comments: These comments are for company use. This field is not sent to the Commission. Revision Point of Contact Name: POC Phone: POC Email: keith.pierce@ferc.gov Name of Authorizing Person: Keith Pierce Title of Authorizing Person: SME                                                                                                    |   | Type of Submission:                                                                              |
| Yes         No         Revision Title:       Test filing         Revision Comments:       These comments are for company use. This field is not sent to the Commission.         Revision Point of Contact Name:       Keith Pierce         POC Phone:       POC Phone:         POC Email:       keith.pierce@ferc.gov         Name of Authorizing Person:       Keith Pierce         Title of Authorizing Person:       SME                                                                                                    |   | Gas - Sect. 154.313 Limited Section 4 Rate Case (Small)                                          |
| Revision Title:       Test filing       No         Revision Comments:       These comments are for company use. This field is not sent to the Commission.         Revision Point of Contact Name:       Keith Pierce         POC Phone:       POC Phone:         POC Email:       keith.pierce@ferc.gov         Name of Authorizing Person:       Keith Pierce         Title of Authorizing Person:       SME                                                                                                    |   |                                                                                                  |
| the Commission.         Revision Point of Contact Name:         POC Phone:         POC Email:         keith.pierce@ferc.gov         Name of Authorizing Person:         Title of Authorizing Person:         SME                                                                                                    |   | Revision Title: Test filing No                                                                   |
| POC Phone:<br>POC Email: keith.pierce@ferc.gov<br>Name of Authorizing Person: Keith Pierce<br>Title of Authorizing Person: SME                                                                                                    |   | Revision Comments: These comments are for company use. This field is not sent to the Commission. |
| POC Phone:<br>POC Email: keith.pierce@ferc.gov<br>Name of Authorizing Person: Keith Pierce<br>Title of Authorizing Person: SME                                                                                                    |   | Revision Point of Contact Name: Keith Pierce                                                     |
| Name of Authorizing Person: Keith Pierce Title of Authorizing Person: SME                                                                                                    |   | POC Phone:                                                                                       |
| Name of Authorizing Person: Keith Pierce<br>Title of Authorizing Person: SME                                                                                                    |   | POC Email: keith pierce@ferc.gov                                                                 |
| Title of Authorizing Person: SME                                                                                                    |   |                                                                                                  |
|                                                                                                    |   | Name of Authorizing Person: Keith Pierce                                                         |
| Authorizing Email (Registered at FERC): keith.pierce@ferc.gov                                                                                                    |   | Title of Authorizing Person: SME                                                                 |
|                                                                                                    |   | Authorizing Email (Registered at FERC): keith.pierce@ferc.gov                                    |
|                                                                                                    | Ì |                                                                                                  |
|                                                                                                    |   | Create Close                                                                                     |

#### **Create Revision Filing**

 Many revisions can be work-in-progress

 Alternative section proposals for targeted revision enabled here

| Tariff: Volume No. 1       Tariff Contents       Revise/File         Image: Tariff Revisions - Volume No. 1       Tariff Contents       Revise/File         Volume No. 1       Image: Tariff Revisions - Volume No. 1       Image: Tariff Contents       Revise/File         Volume No. 1       Image: Tariff Revisions - Volume No. 1       Image: Tariff Contents       Revise/File         Volume No. 1 ((Keith Pierce Gas Pipeline Company))       Revision List       Sections       Revision Attachments       Submit to FERC       FERC S         New       ReDefine       Delete       Display Revisions:       All         Rev #       Title/Description       Status       Submitted       FERC Docket         1       Baseline Accepted       11/29/2004 03:38:11 PM 5       Not Filed       / / :: AM         3/ACA charge       Not Filed       / / :: AM       Not Filed       / / :: AM |         |
|----------------------------------------------------------------------------------------------------|---------|
| New         Redefine         Delete         Display Revisions:         All           Rev #         Title/Description         Status         Submitted         FERC Docket           1         Baseline Acceptance Reguest         Baseline Accepted         11/29/2004 03:38:11 PM 5         2                                                                                                    | le 🖗    |
| Revision List         Sections         Revision Attachments         Submit to FERC         FERC S           New         ReDefine         Delete         Display Revisions:         All           Rev #         Title/Description         Status         Submitted         FERC Docket           1         Baseline Acceptance Reguest         Baseline Accepted         11/29/2004 03:38:11 PM 5         7           2         Test filling         Not Filed         1/1/21:40         AM         1/1/21:40                                                                                                    |         |
| New         ReDefine         Delete         Display Revisions:         All           Rev #         Title/Description         Status         Submitted         FERC Docket           1         Baseline Acceptance Reguest         Baseline Accepted         11/29/2004 03:38:11 PM 5           2         Test filling         Not Filed         / / :: : AM                                                                                                    |         |
| Rev #         Title/Description         Status         Submitted         FERC Docket           1         Baseline Acceptance Reguest         Baseline Accepted         11/29/2004 03:38:11 PM 5           2         Test filling         Not Filed         / / :: : AM                                                                                                    | Status  |
| 1         Baseline Acceptance Request         Baseline Accepted         11/29/2004 03:38:11 PM 5           2         Test filing         / / :: AM                                                                                                    | •       |
| 1         Baseline Acceptance Request         Baseline Accepted         11/29/2004 03:38:11 PM 5           2         Test filing         / / / :: AM                                                                                                    | <b></b> |
|                                                                                                    |         |
| 3 ACA charge Not Field ( / · · AM                                                                                                    |         |
|                                                                                                    |         |
| 4 Gas Tracker Not Filed / / :: AM                                                                                                    |         |
| ▶ 5 SA change Not Filed / / :: AM                                                                                                    |         |
|                                                                                                    |         |
|                                                                                                    | -       |
| Filing Type: Sect. 154.601 Change In Executed Service Agreement                                                                                                    |         |
| Point of Contact: Keith Pierce 202-502-8525 keith.pierce@ferc.gov                                                                                                    |         |
| Authorizing Person: Keith Pierce SME keith.pierce@ferc.gov                                                                                                    |         |
| AB.CDEF.OHJ                                                                                                    | *       |
|                                                                                                    | Close   |

#### Amendment, Compliance, Withdraw and Motion Filings

 Must identify target 📕 Creating a New Revision Volume No. 1 ((Keith Pierce Gas Pipeline Company)) revision filed with Type of Submission: Sect. 154.203 Compliance Filings **FERC** Associated Revision: Select Revision A window of eligible Volume No. 1 ({Keith Pierce Gas Pipeline Company}) Test filing RP05-5-4 filings for the proposed filing type will appear. Select target filing.

Au

Filings

Cancel

Select

X

Choose.

х

#### Amendment, Compliance, Withdraw and Motion Filings

- Must select sections to include in filing
- May select specific sections
- Amendment and Compliance filings may include new sections

|                                 | ny ▼ Tariff: Tariff 9 v8                                     | Tariff Conten            | ts Revise/File    |
|---------------------------------|--------------------------------------------------------------|--------------------------|-------------------|
| Tariff Contents - Tariff 9 v    |                                                              |                          | _                 |
| nriff 9 v8 ({Keith Pierce Gas F |                                                              |                          |                   |
|                                 | VICE PROVISIONS Listing of Section                           |                          |                   |
| 🛅 2. Statement of Rates and     |                                                              | N SERVICE PROVISIONS     | PriorityReference |
|                                 |                                                              |                          | 500               |
| Tariff Filings - Tariff 9 v8    |                                                              |                          | _ [ ] >           |
| Tariff 9 v8 ({Keith Pierce Gas  | Pipeline Company})                                           |                          |                   |
| Filing List Section             | ns Filing Attachments                                        | Submit to FERC           | FERC Status       |
| Filing #/Title: 104 Test        | Compliance                                                   |                          |                   |
| Filing Type: Sect. 154.203 Co   | pliance Filings                                              |                          |                   |
| Docket Number: RP05-12-13-0     | DN .                                                         |                          | C                 |
| Section                         | Option Effe                                                  | ective Priority FERC A   | Action Selected   |
|                                 |                                                              |                          |                   |
| -                               | Select Section                                               |                          | ×                 |
| -                               | Tariff 9 v8 ({Keith Pierce Gas Pipeli                        | ine Company})            |                   |
|                                 | Rev: 12, Rev. 11 Amend after Sus 12-                         | -15                      |                   |
|                                 | 1.1.1. Ancillary Services v.1                                |                          | A 🖻               |
|                                 | 1.1.2. Annual Transmission Cost                              | .s v.1                   | A                 |
| Select Section                  | 1.1.3. Application v.1<br>2.1. Firm Transportation: FT-A tes | st name v 1              | A                 |
|                                 | 2.2. Firm Transportation: FT-A ED                            |                          | A                 |
|                                 | 1.2.1. Initial Allocation of Available                       | e Transmission Capabilit | yv.1 A            |
|                                 | 1.2.2. Reservation Priority For Exis                         |                          | mers v.1 A        |

# Adding Revised Tariff Sections to a Tariff Filing

- With defined work-inprogress Tariff Filing(s)
- From Tariff Contents screen
  - Right click select section, Select:
    - Revise
    - Add sections or
    - Add sub-sections
    - Cancel Section

| Tariff 9 v8 ({Keith Pierce Gas Pipel                                                                                                    | ine Company})                                                                                                    |
|----------------------------------------------------------------------------------------------------|----------------------------------------------------------------------------------------------------|
| 🗄 📹 2. Statement of Rates and Cha                                                                                                    | rges 📃 Listing of Section Cha                                                                                                    |
| <ul> <li>2.1. Firm Transportation</li> <li>2.2. Firm Transportation</li> <li>2.3. Firm Transportation</li> <li>2.4. Firm Transportation</li> <li>2.5. Firm Transportation</li> <li>2.6. Firm Transportation</li> <li>2.7. Firm Transportation</li> <li>2.8. Firm Transportation</li> <li>2.9. Firm Transportation</li> <li>2.10. Interruptible Trans</li> </ul> | View Section         View All Section Activity         Revise Section (current effective)         Add Section         Add Subsection         Cancel Section         Jump to Section         Copy Section |
| Show Company Specified Section                                                                                                    | Copy Section with Sub-Sections<br>Paste Section(s) (Into Revision)<br>Revise Title page<br>View Title page                                                                                               |

5/10/2006

RM01-5-000 Electronic Tariff Filings

#### Adding Revised Tariff Sections to a Tariff Filing

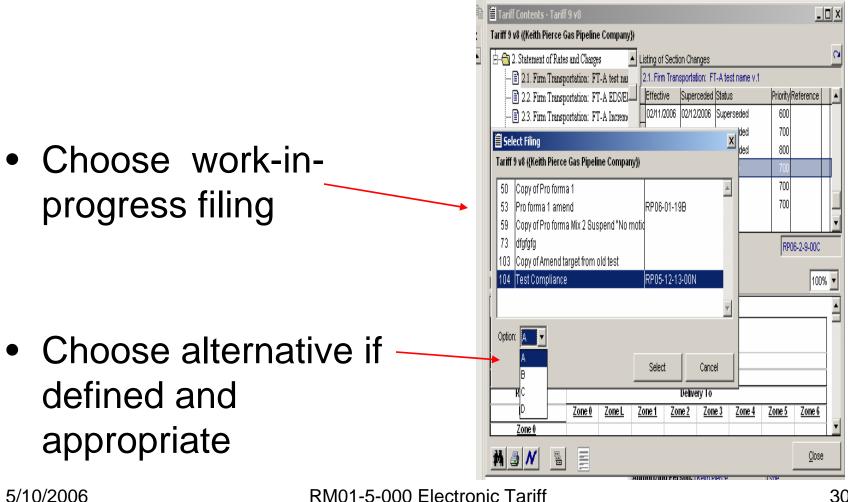

RM01-5-000 Electronic Tariff Filings

# Adding Revised Tariff Sections to a Tariff Filing

- The selected section is added to the revision
- Can be edited now or later within the revision filing

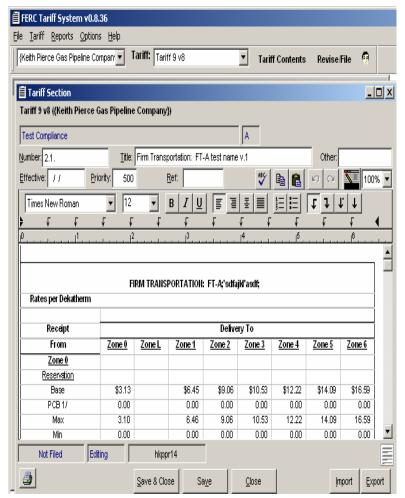

# Adding Revised Tariff Sections to a Tariff Filing

- Sections can be edited from revision number
  - Select section
  - Click "Edit"
  - Edit, Save and Close

|                                                                                                    | ne Company 🗾 Tarif                                                                                                    | f: Tariff 9 v8                                                                                                    |                                                                                             | ▼ Tariff              | Contents              | Revise/File                                                                                                    | 9        |        |
|----------------------------------------------------------------------------------------------------|----------------------------------------------------------------------------------------------------|----------------------------------------------------------------------------------------------------|---------------------------------------------------------------------------------------------|-----------------------|-----------------------|----------------------------------------------------------------------------------------------------|----------|--------|
| 🗐 Tariff Filings - Tai                                                                                      | iff 9 v8                                                                                                    |                                                                                                    |                                                                                             |                       |                       |                                                                                                    | XUX      |        |
| Tariff 9 v8 ({Keith Pie                                                                                     | rce Gas Pipeline Co                                                                                                    | )mpany})                                                                                                    |                                                                                             |                       |                       |                                                                                                    |          |        |
| Filing List                                                                                                 | Sections                                                                                                    | Filing Attachment                                                                                                    | ts Su                                                                                       | bmit to FEF           | RC F                  | ERC Status                                                                                                    |          |        |
| Filing #/Title: 103                                                                                         | Copy of Amend ta                                                                                                    | rget from old test                                                                                                    |                                                                                             |                       |                       |                                                                                                    |          |        |
| Filing Type: Sect. 154                                                                                      | Filing Type: Sect. 154.205(b) Amendment                                                                                                    |                                                                                                    |                                                                                             |                       |                       |                                                                                                    |          |        |
| Docket Number:                                                                                              |                                                                                                    |                                                                                                    |                                                                                             |                       |                       |                                                                                                    | a        |        |
| Section                                                                                                    |                                                                                                    | Optio                                                                                                    | n Effective                                                                                 | Priority              | FERC Action           | Selected                                                                                                    |          |        |
| 1.1.1.1. Amend to ad                                                                                        | ld sub sec                                                                                                    | A                                                                                                    | 11                                                                                          |                       | t Filed               |                                                                                                    |          |        |
| 1.1.2. Annual Transr                                                                                        | nission Costs v.1                                                                                                    | A                                                                                                    | 11                                                                                          | 500 No                | t Filed               |                                                                                                    | Ē        |        |
| -                                                                                                    |                                                                                                    |                                                                                                    |                                                                                             |                       |                       |                                                                                                    |          |        |
| -                                                                                                    |                                                                                                    |                                                                                                    |                                                                                             |                       |                       |                                                                                                    |          |        |
| _                                                                                                    |                                                                                                    |                                                                                                    |                                                                                             |                       |                       |                                                                                                    |          |        |
| -                                                                                                    |                                                                                                    |                                                                                                    |                                                                                             |                       |                       |                                                                                                    |          |        |
|                                                                                                    |                                                                                                    |                                                                                                    |                                                                                             |                       |                       |                                                                                                    | <u>×</u> |        |
| Select Section                                                                                              | 1                                                                                                    |                                                                                                    |                                                                                             |                       |                       | Show Structur                                                                                                    | e        |        |
|                                                                                                    | J                                                                                                    |                                                                                                    |                                                                                             |                       |                       |                                                                                                    |          |        |
|                                                                                                    |                                                                                                    |                                                                                                    |                                                                                             |                       |                       |                                                                                                    |          |        |
|                                                                                                    |                                                                                                    |                                                                                                    |                                                                                             |                       |                       |                                                                                                    |          |        |
|                                                                                                    |                                                                                                    |                                                                                                    |                                                                                             |                       |                       |                                                                                                    |          |        |
|                                                                                                    |                                                                                                    |                                                                                                    | Subsection                                                                                  | Remove                |                       | Copy to                                                                                                    |          |        |
| Create Connarison                                                                                           |                                                                                                    |                                                                                                    | Subsection                                                                                  | Reniuve               |                       | Separate Optio                                                                                                    |          |        |
| Create Comparison<br>Documents                                                                              |                                                                                                    | Edit Add                                                                                                    |                                                                                             |                       |                       | oeparate optio                                                                                                    |          |        |
|                                                                                                    |                                                                                                    | Edit                                                                                                    |                                                                                             |                       |                       | ooparate optit                                                                                                    |          |        |
| Documents                                                                                                   | rce Gas Pipeline Co                                                                                                    |                                                                                                    |                                                                                             |                       |                       | oeparate optit                                                                                                    |          |        |
| Documents                                                                                                   |                                                                                                    |                                                                                                    | ,                                                                                           |                       |                       |                                                                                                    |          |        |
| Documents                                                                                                   |                                                                                                    |                                                                                                    |                                                                                             |                       |                       |                                                                                                    |          |        |
| Documents                                                                                                   | from old test                                                                                                    |                                                                                                    | ) ,                                                                                         |                       |                       |                                                                                                    |          | Other: |
| Documents                                                                                                   | from old test                                                                                                    | mpany})                                                                                                    |                                                                                             |                       |                       |                                                                                                    |          |        |
| Documents                                                                                                   | from old test<br>itle: An                                                                                                    | mpany))<br>rend to add sub sec<br><u>R</u> ef:                                                                         |                                                                                             | ,<br>₹ ≣              |                       | A Rev                                                                                                    |          | Other: |
| Documents Tariff Section * Tariff 9 v8 ((Keith Pie Copy of Amend target Number, 1.1.1.1. Effective //       | from old test<br>Itle: An<br>Priority: 600                                                                                                    | mpany))<br>rend to add sub sec<br><u>R</u> ef:                                                                         |                                                                                             |                       |                       | A Rev                                                                                                    |          | Other: |
| Documents Tariff Section * Tariff 9 v8 ((Keith Pie Copy of Amend target Number 1.1.1.1. Effective: // Arial | from old test<br>Itle: An<br>Priority: 600                                                                                                    | mpany))<br>nend to add sub sec<br>Ref:<br>B I I                                                                        | L<br>L<br>L<br>L<br>L<br>L<br>L<br>L<br>L<br>L<br>L<br>L<br>L<br>L<br>L<br>L<br>L<br>L<br>L | <u>₹</u> ] <u>≡</u> , | ≜ <u>≡</u><br>⊊<br>15 | A Rev                                                                                                    |          | Other: |
| Documents Tariff Section * Tariff 9 v8 ((Keith Pie Copy of Amend target Number 1.1.1.1. Effective: // Arial | from old test Itile: An Priority: 600 Itil: Itil: Itil:: An Itil:: An Itil:: | mpany))<br>mend to add sub sec<br>Ref:<br>T<br>T<br>B<br>I<br>I<br>I<br>I<br>I<br>I<br>I<br>I<br>I<br>I<br>I<br>I<br>I | L E E                                                                                       | <br>  <sup>4</sup>    | τ<br>Γ                | ور المراجع المراجع المراجع المراجع المراجع المراجع المراجع المراجع المراجع المراجع المراجع المراجع المراجع الم<br>المراجع المراجع المراجع المراجع المراجع المراجع المراجع المراجع المراجع المراجع المراجع المراجع المراجع المراجع ا<br>المراجع المراجع المراجع المراجع المراجع المراجع المراجع المراجع المراجع المراجع المراجع المراجع المراجع المراجع |          | Other. |

RM01-5-000 Electronic Tariff Filings

### **Tariff Section File Attachments**

- File attachments as tariff sections only as permitted by the Commission
  - Oil Program mandatory
    - Must be word-searchable PDFs
  - "Grandfathered" contracts
    - FPA and NGA programs
    - Old unconverted and unmodified tariffs
      - Prefer word-searchable PDFs, but accept scans
      - First modification, must convert whole document to eTariff text
  - Certain exceptions such as large graphics, rate maps

#### **Tariff Section File Attachments**

- In the Edit screen, click the grey Paper Clipped Page icon
- Select target file
- Icon will be blue if a file is attached. View the file by clicking the icon

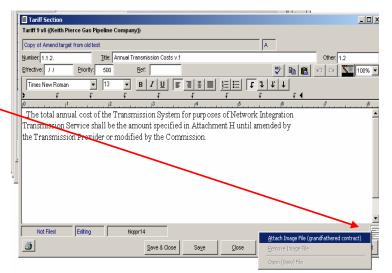

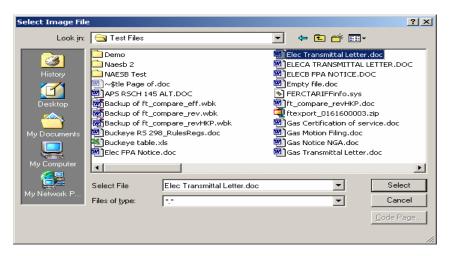

# **Revision Filing**

- Submit revision
  - Program will check for filing errors
    - No effective date(s)
    - Missing required attachments
    - Point of contact info

|      |                                                                      |                           | · · · · · · · · · · · · · · · · · · ·                                 |  |  |  |  |  |
|------|----------------------------------------------------------------------|---------------------------|-----------------------------------------------------------------------|--|--|--|--|--|
|      | 🖥 Tariff Revisions - Volume No. 1                                    |                           |                                                                       |  |  |  |  |  |
| olu  | Volume No. 1 ({Keith Pierce Gas Pipeline Company})                   |                           |                                                                       |  |  |  |  |  |
| Pie  | Revision List Sections                                               | Revision Attachments      | Submit to FERC Status                                                 |  |  |  |  |  |
| eric | Revision #/Title: 2 Test filing                                      |                           |                                                                       |  |  |  |  |  |
| nina | Filing Type: Gas - Sect. 154.313 Limited Section 4 Rate Case (Small) |                           |                                                                       |  |  |  |  |  |
|      | Docket Number:                                                       |                           |                                                                       |  |  |  |  |  |
|      | ,                                                                    |                           |                                                                       |  |  |  |  |  |
|      |                                                                      |                           |                                                                       |  |  |  |  |  |
|      | Point of Contact: Keith Pierce                                       | 202-502-8525 keith.pierce | e@ferc.gov                                                            |  |  |  |  |  |
|      | Authorizing Deveop:                                                  |                           |                                                                       |  |  |  |  |  |
|      | Authorizing Person: Keith Pierce                                     | SME                       | keith.pierce@ferc.gov                                                 |  |  |  |  |  |
|      |                                                                      |                           | This address <i>must</i> be registered<br>at FERC (via ERegistration) |  |  |  |  |  |
|      |                                                                      |                           | ,                                                                     |  |  |  |  |  |
|      |                                                                      |                           |                                                                       |  |  |  |  |  |
|      |                                                                      |                           |                                                                       |  |  |  |  |  |
|      |                                                                      |                           |                                                                       |  |  |  |  |  |
| _    |                                                                      | Submit                    |                                                                       |  |  |  |  |  |
| _    |                                                                      | Revision                  |                                                                       |  |  |  |  |  |
|      |                                                                      |                           | Close                                                                 |  |  |  |  |  |
|      |                                                                      |                           | Liose                                                                 |  |  |  |  |  |

# **Closing Comments**

- eTariff includes licensed software components
  - Once/twice a year upgraded components will require eTariff to be uninstalled/reinstalled
- eTariff should be an evolving software
  - Comments on functionality and user interface invited
  - etariff@ferc.gov
    - Explain idea/problem and suggested solution
    - Include screen shots in an attached document to help explain suggestion/problem
  - Most of eTariff upgrades will be automatic